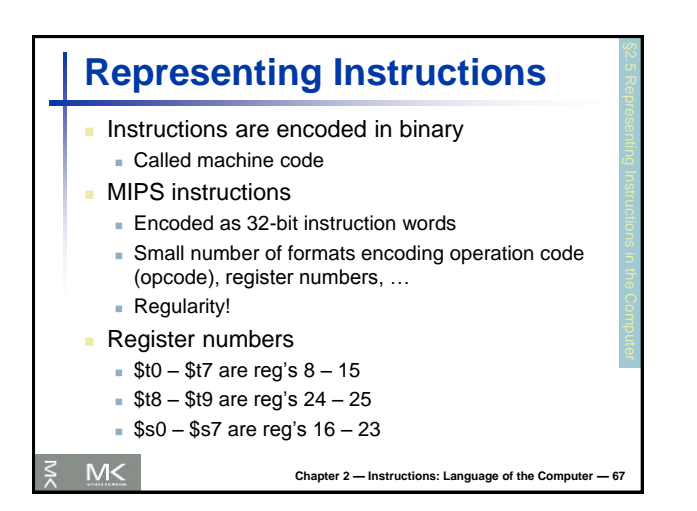

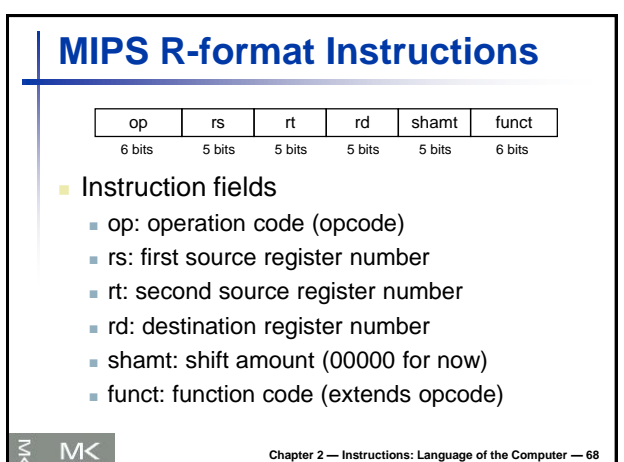

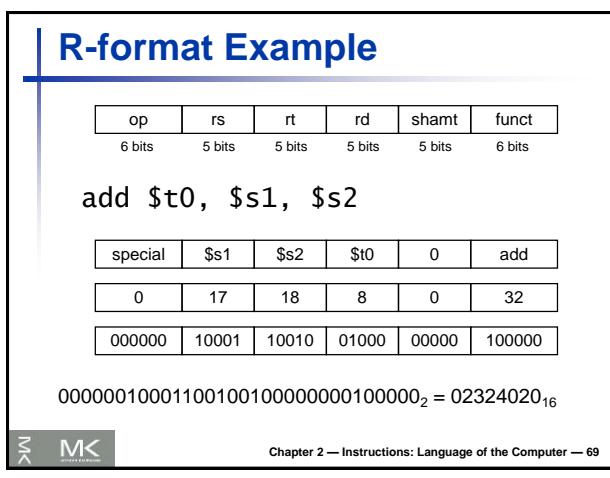

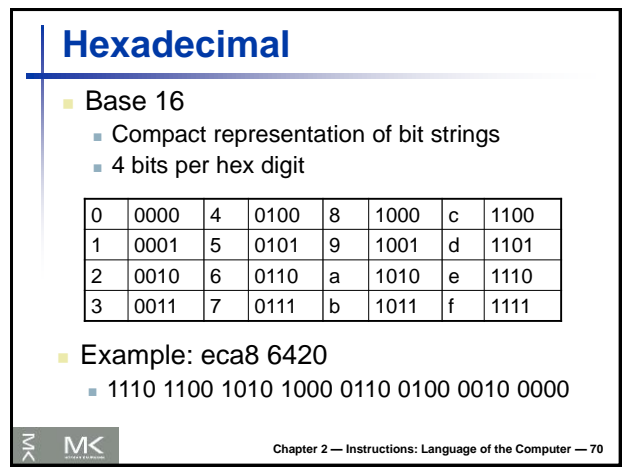

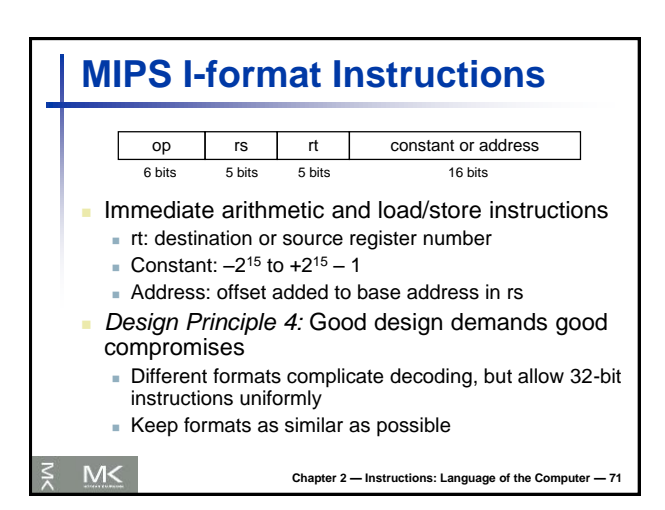

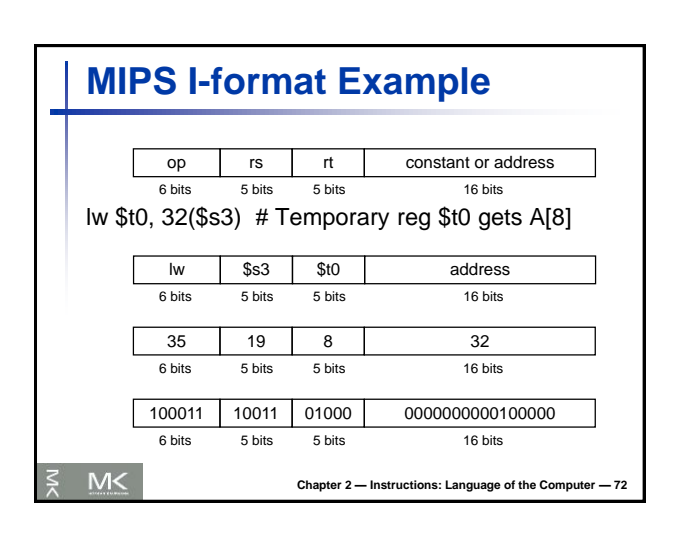

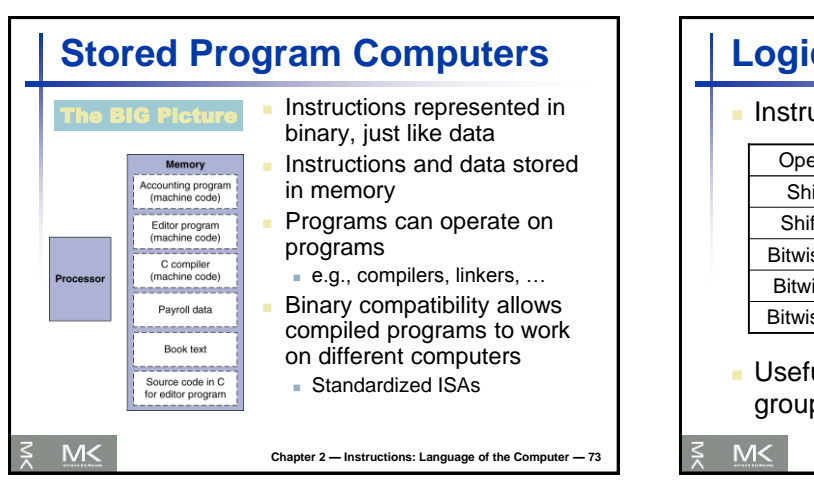

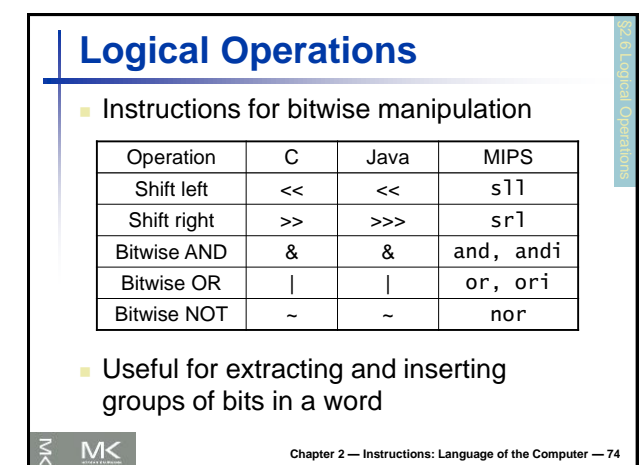

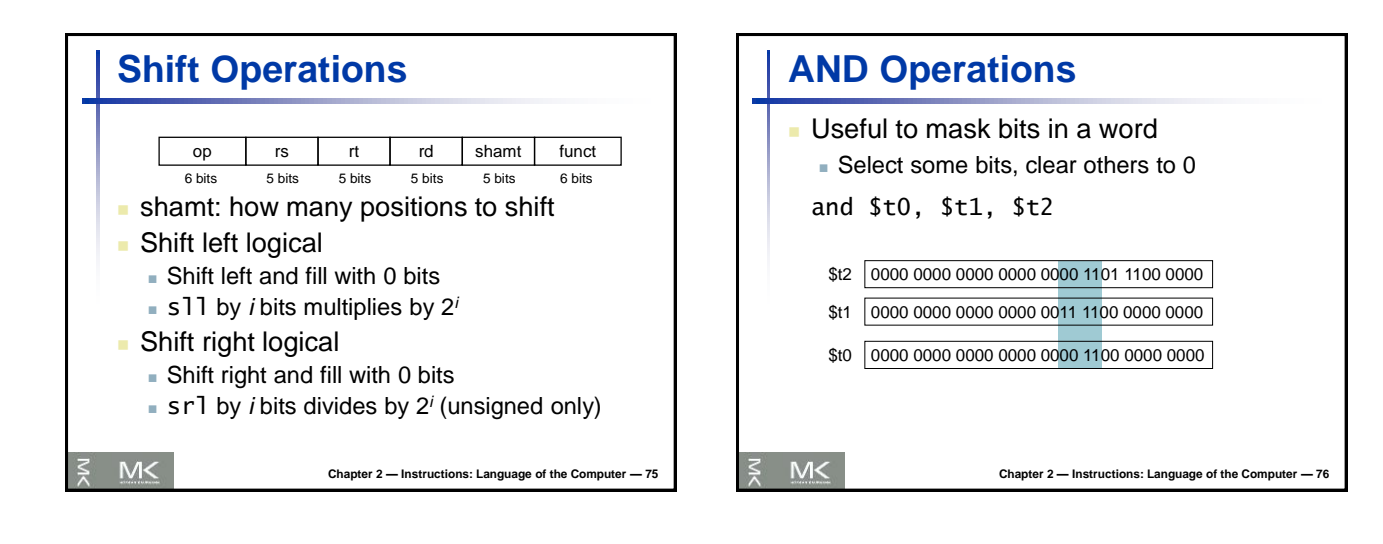

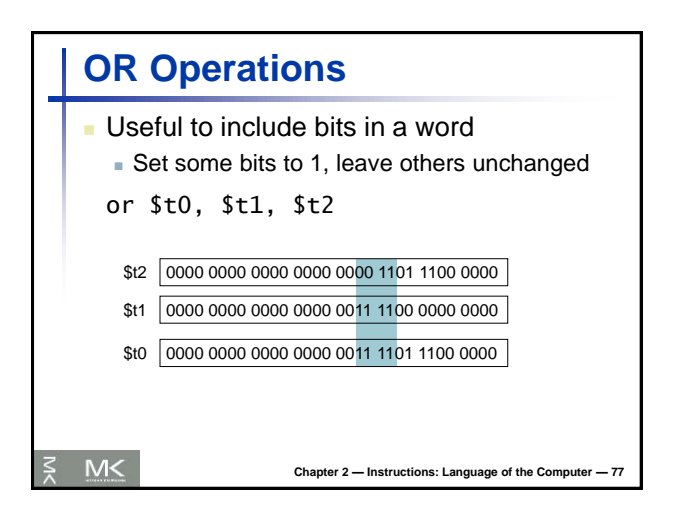

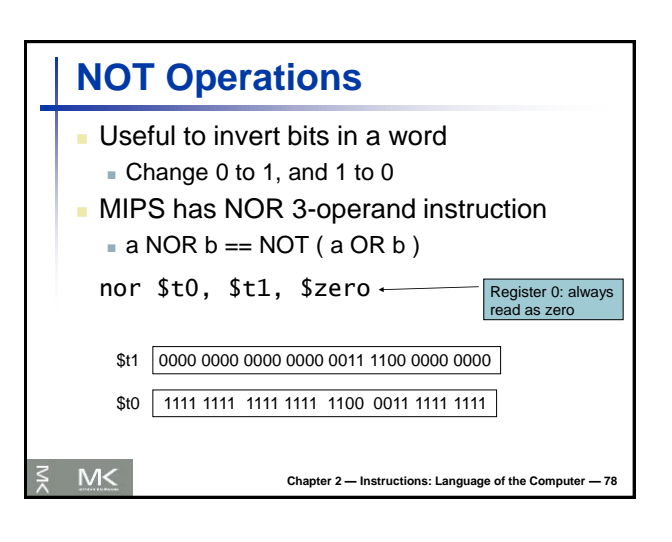

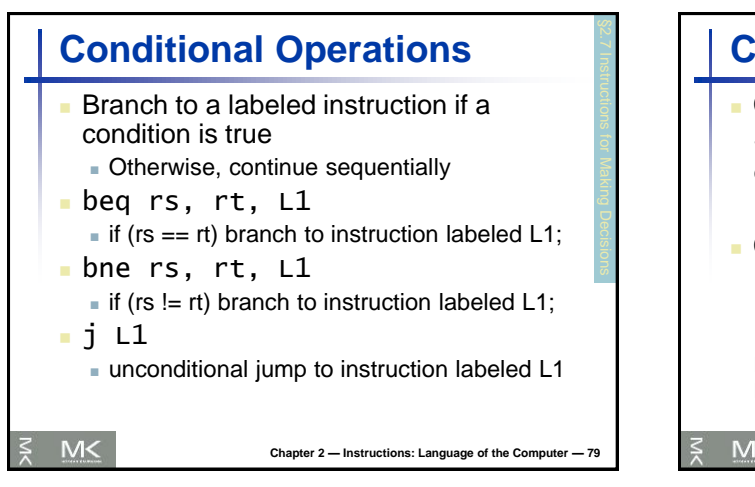

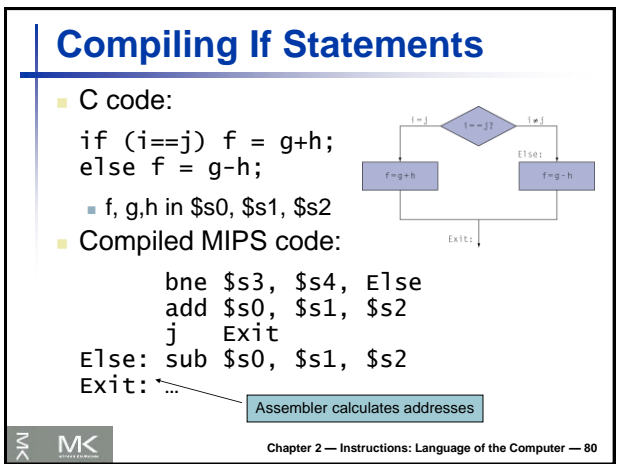

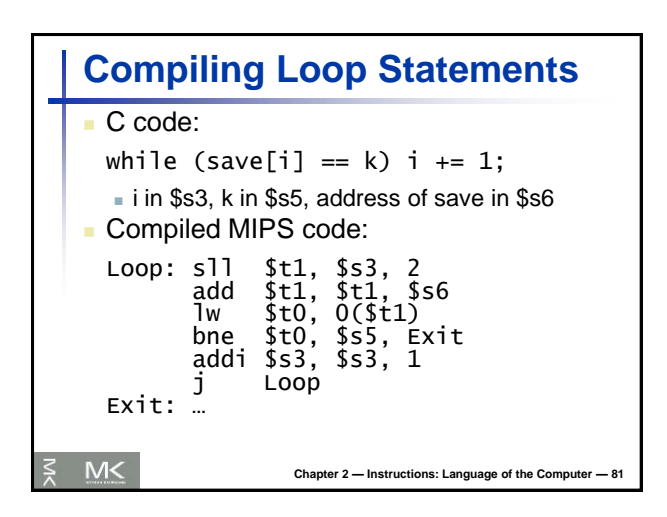

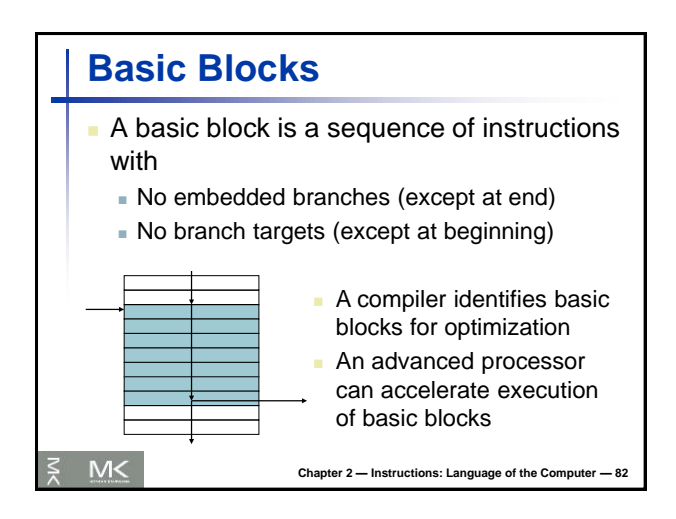

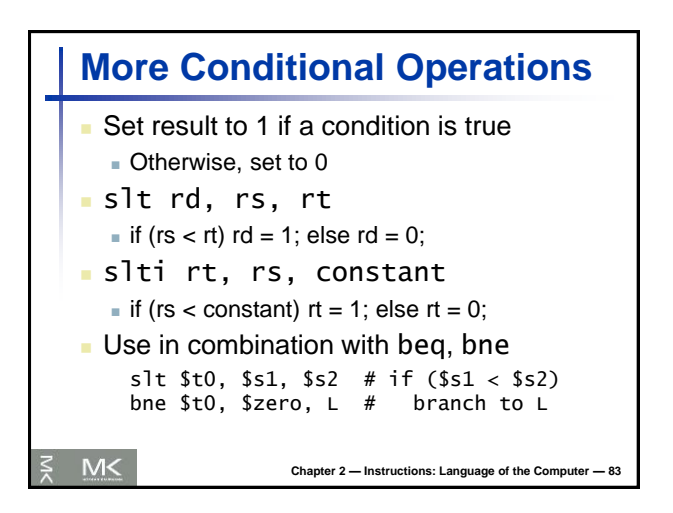

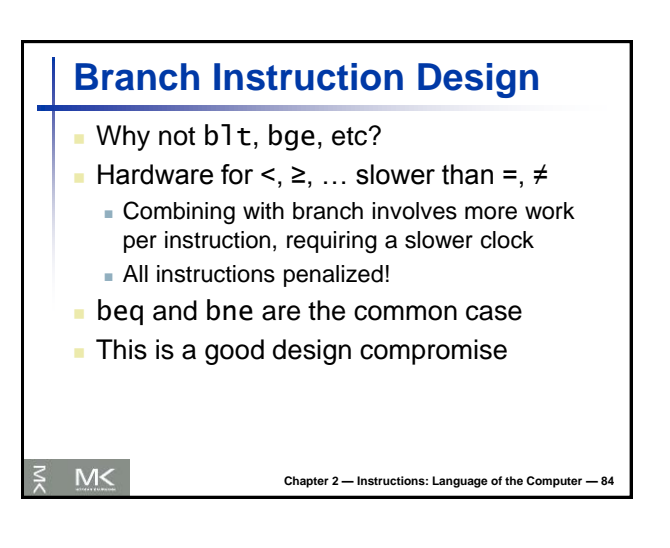

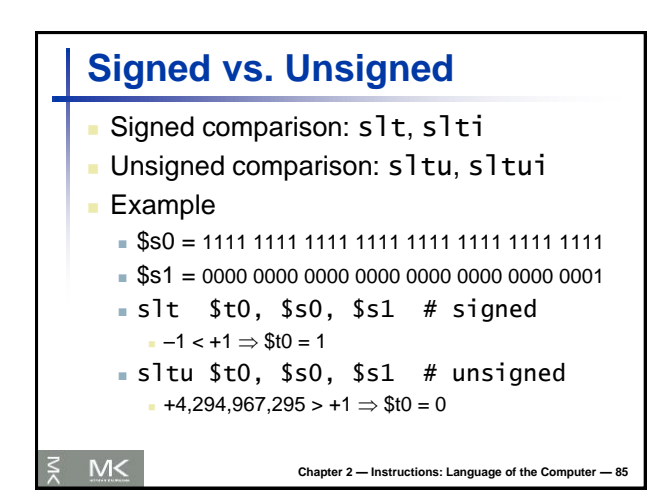

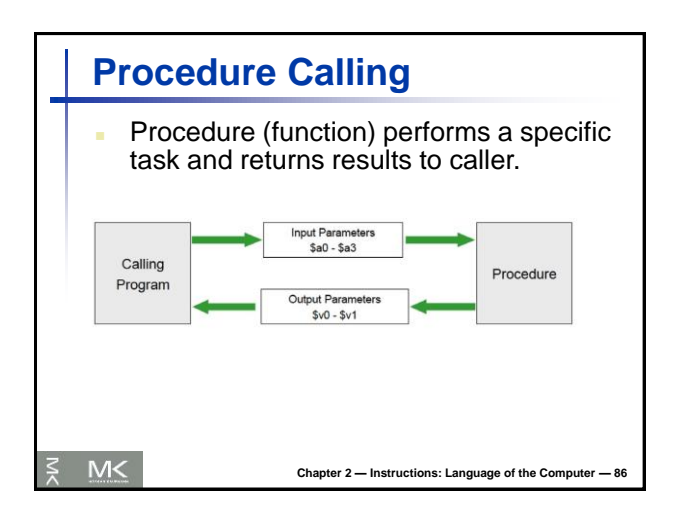

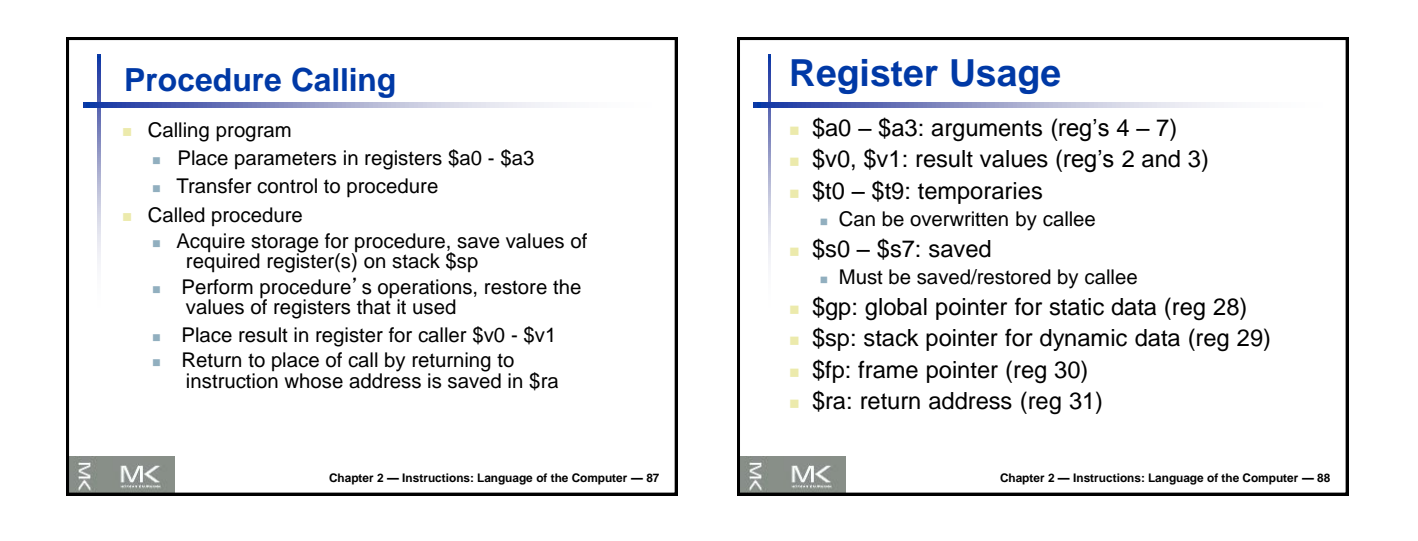

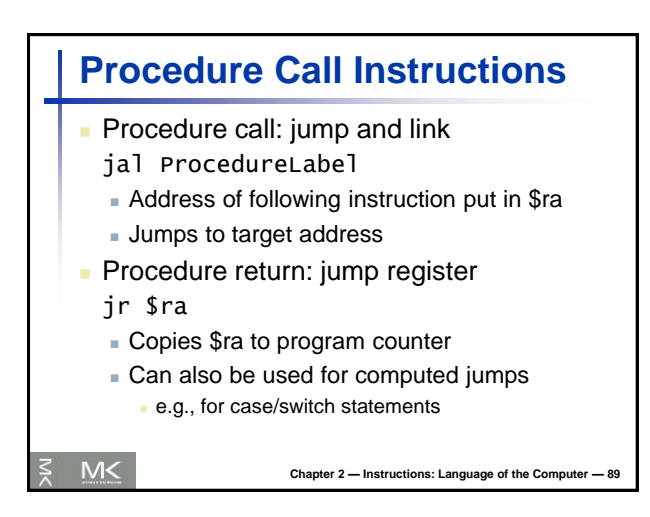

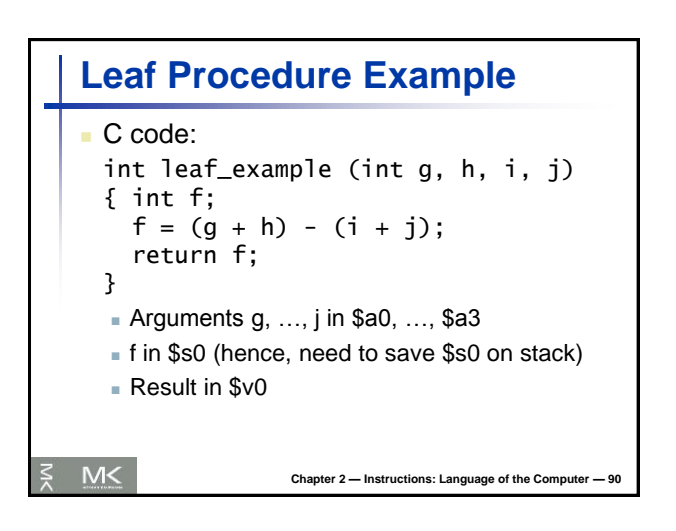

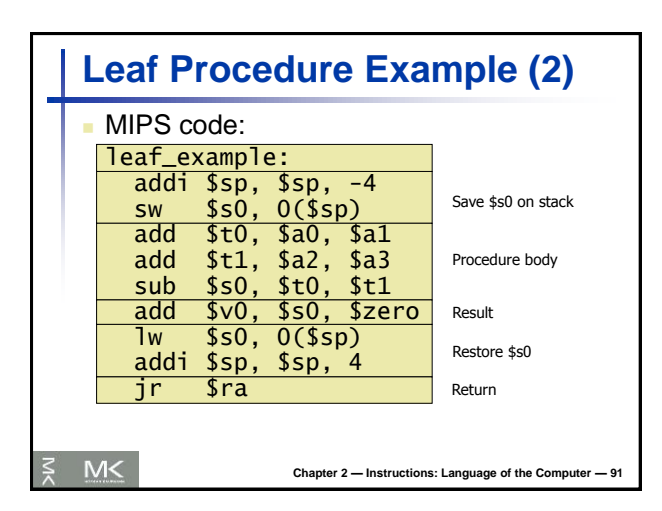

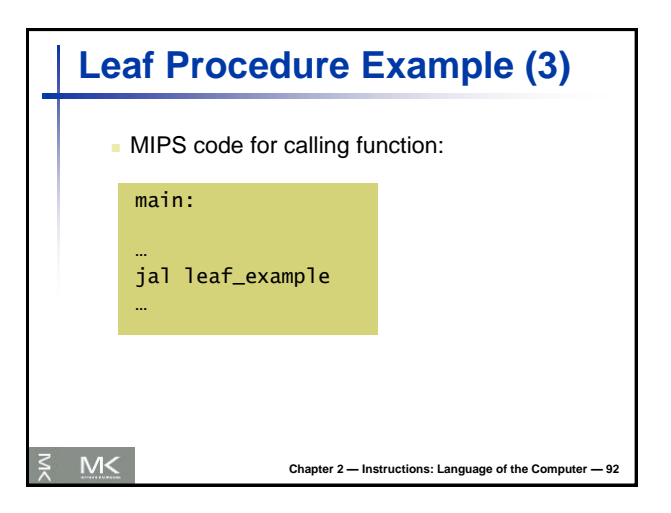

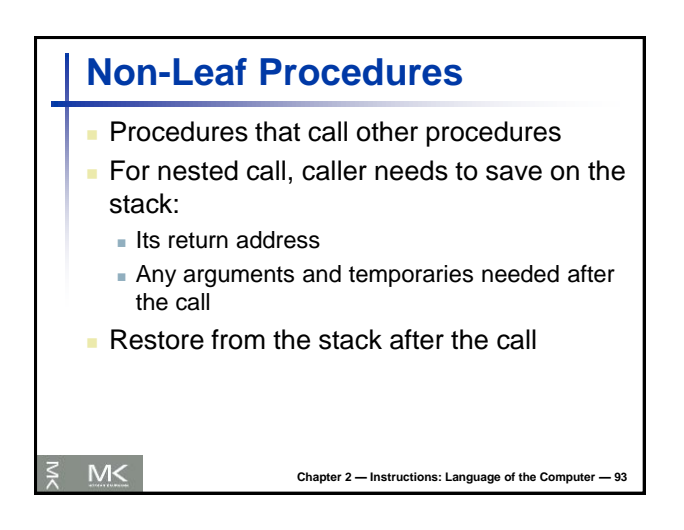

![](_page_4_Figure_3.jpeg)

![](_page_4_Picture_311.jpeg)

![](_page_4_Figure_5.jpeg)

![](_page_5_Figure_0.jpeg)

![](_page_5_Figure_1.jpeg)

![](_page_5_Figure_2.jpeg)

![](_page_5_Figure_3.jpeg)

![](_page_5_Figure_4.jpeg)

![](_page_5_Figure_5.jpeg)

![](_page_6_Picture_256.jpeg)

![](_page_6_Figure_1.jpeg)

![](_page_6_Picture_257.jpeg)

![](_page_6_Figure_3.jpeg)

![](_page_6_Figure_4.jpeg)

![](_page_6_Figure_5.jpeg)

![](_page_7_Picture_416.jpeg)

![](_page_7_Figure_1.jpeg)

![](_page_7_Figure_2.jpeg)

**Target Addressing Example**

lw \$t0, 0(\$t1) 80008  $35 - 9 - 8$ bne \$t0, \$s5, Exit 80012 5 8 21 2 addi \$s3, \$s3, 1 80016 8 19 19 19 j Loop 80020 2 20000

Exit: … 80024

 $M<$ 

**Chapter 2 — Instructions: Language of the Computer — 113**

![](_page_7_Figure_3.jpeg)

 $32 \text{ hits} =$ 

![](_page_7_Figure_4.jpeg)

![](_page_8_Figure_0.jpeg)

![](_page_8_Figure_1.jpeg)

![](_page_8_Figure_2.jpeg)

![](_page_8_Figure_3.jpeg)

![](_page_8_Picture_381.jpeg)

![](_page_8_Picture_382.jpeg)

![](_page_9_Figure_0.jpeg)

![](_page_9_Picture_1.jpeg)